# Homepage Building for the Savvy Language Professional

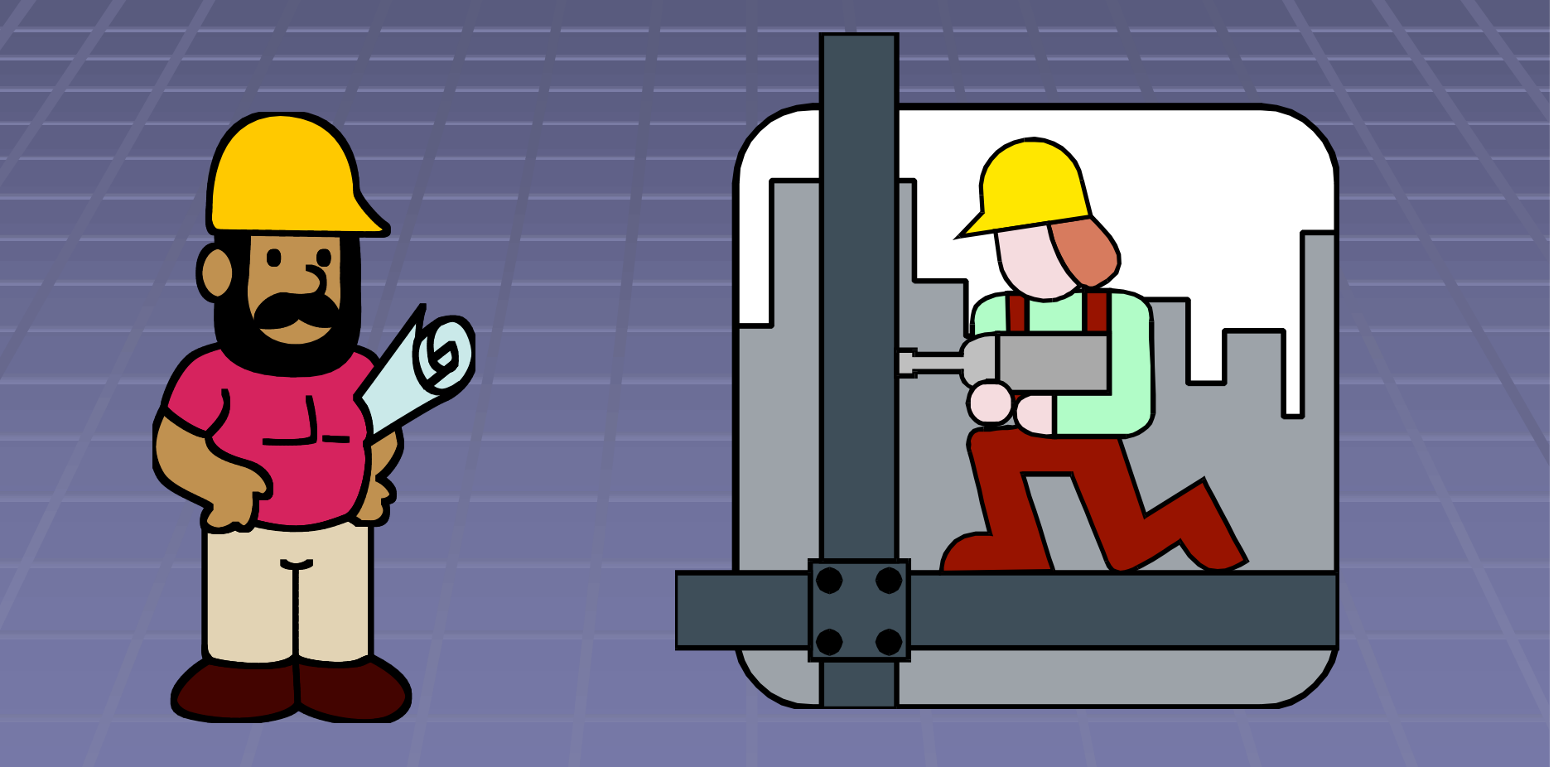

Online copy of this talk: www.frankdietz.com

### Will I Need a Professional Web Designer?

- **Probably not. If you decide to hire a designer, try**to find someone who has worked with freelancers/small businesses and who realizes you have an international audience.
- $\blacksquare$  Remember you must provide the content!
- **Nake sure to proof your site before it goes live E** Arrange for regular updates

### The DIY Route

■ What is HTML? **HTML stands for** hypertext markup language. It basically consist of a series of commands that control what text looks like on the Web and which function it has.

Examples: <b>bold</b>  $\blacksquare$  <*i*>*italic*</*i*>  $\blacksquare$  <p>paragraph break  $\overline{\phantom{a}}$  <a href="mailto:fdietz20@hotmail.com"> E-Mail</a> (an e-mail link) l a

href="http://www.stands4.com/">Sta nds4.com</a> (a web link)

```
</DOCTYPE html PUBLIC "-//w3c//dtd html 4.0 transitional//en">
htmlhead
 <meta http-equiv="Content-Type"
 content="text/html: charset=iso-8859-1">
 <meta name="FORMATTER" content="Microsoft FrontPage 2.0">
  \lceil meta name="GENERATOR"
 content="Mozilla/4.73 [en]C-{C-UDP; Fortune-Renewal} (Windows NT 5.0; U) [Netscape]">
 <title>Glossaries</title>
```

```
\langle head
```

```
'body background="textur1.jpg" nosave="" stylesrc="index.htm"
hocolor="#fffffff" text="#000000" link="#0000ee" alink="#0000ee"
vlink = "#551a8b"
```

```
<center><b><font color="#cc0000"><font size="+3">Frank Dietz, Ph.D.</font></font></h>
      hr
            <a href="Frank Dietz4.jpg"><img src="Frank Dietz4.jpg"
 style="border: Opx solid ; height: 240px; width: 301px;" title=""
 a1t = m n\langle /a>\langle/center>
\text{hr size} = 4^ncenter.
\langle p \rangle \langle b \rangle (font size="+1">ATA-Accredited Translator (English-German) </font></b>
      -br.
            \check{\text{const}} size="+1">1407 Charolais Drive. Austin. TX 78758</font> <br/> <br/> <br/> <br/> <br/> <br/> <br/> <br/> <br/> <br/> <br/> <br/> <br/></br/></br/> <br/></br/></br/></br/></br/></br/></br/></br/></br/></br/>thends
```
### …and this is what it looks like in your browser

**Frank Dietz, Ph.D.** 

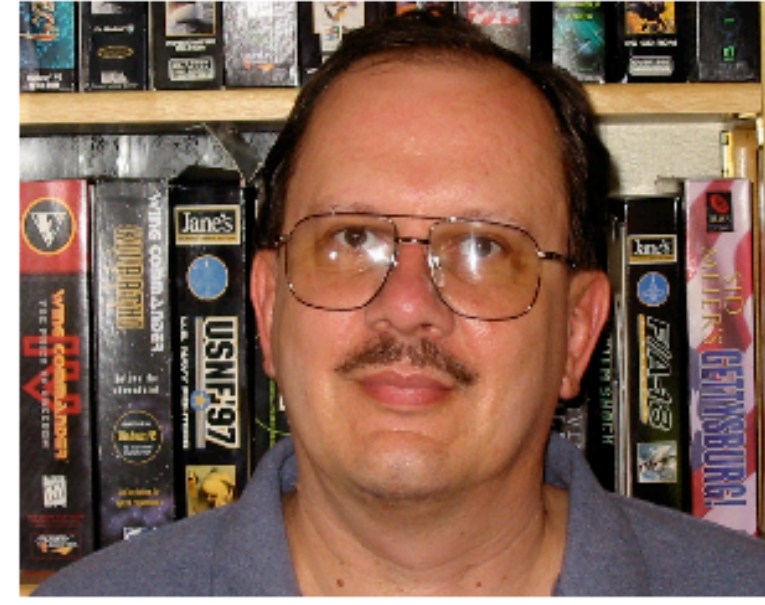

**ATA-Accredited Translator (English-German)** 1407 Charolais Drive, Austin, TX 78758 Tel. 512-491-6069 / Fax. 512-491-6086

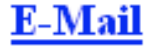

### How Do I Generate HTML?

- You could simply use a text editor such as Notepad, but there are much more comfortable ways:
- **HTML Editors**
- **WYSIWYG HTML editors**

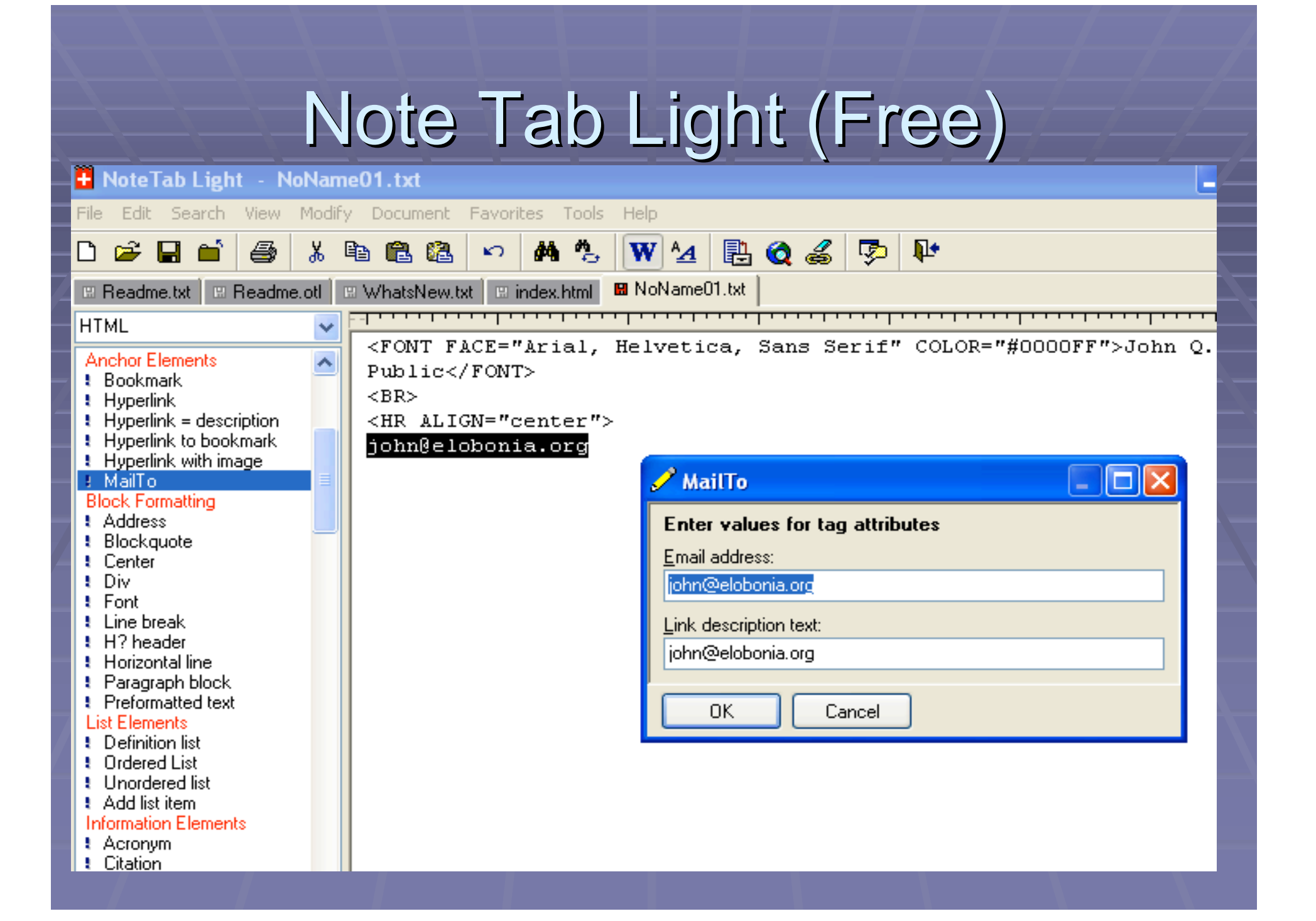

### **Other Freeware or Shareware HTML Editors**

- **EZPad (http://www.mmedia.is/ezpad/)**
- $\blacksquare$  Arachnophilia
	- (http://www.arachnoid.com/arachnophilia/index.html)
- Note Tab Light

(http://www.fookes.com/notetab/index.php)

### **Commercial Tools**

**Coffee Cup** (http://www.coffeecup.com/html-editor/) **Microsoft FrontPage Macromedia Dreamweaver** 

**For what most of us want to do, this is like** cutting butter with a chainsaw!

### A Free WYSIWYG HTML Editor

This is a free program. The user interface is like a word processor, but you can easily add links and other web elements. It is easy to insert tables:

### **Netscape Composer**

**Part of Netscape version 7.x**  http://browser.netscape.com/ns8/download/archive.jsp http://browser.netscape.com/ns8/download/archive.jsp  $\blacksquare$  It cannot compete with the professional programs, but then it is free **Example 21 Contains a simple Publish function to get** your files on the Web

### I Have Created a Website – What Now?

**Find space on the Web: Through your ISP Through free communities (Yahoo!** Geocities, Tripod) Through paid communities (ad-free versions Geocities or Tripod, hundreds of others)

**Your own domain** 

### My Site Is Online – How Will They Find Me?

• Metatags are invisible to visitors, but tell search engines what your site is about. Example:

 <HEAD> <title>Frank Dietz: German Translation & Software Localization</title>

<meta http-equiv="Content-Type" content="text/html; charset=iso-8859-1"> content="text/html; charset=iso-8859-1">

<meta name="Description" content="German translation and software localization, (computer hardware and software, consumer electronics, computer and video game  $translation$ ">

<meta name="Keywords"

content="German translation, German software localization, computer game translation, video game translation, computer game localization, video game localization, localization consulting, technical translation, Texas, game localization, localization consulting, technical translation, Texas, Austin, localisation">  $<$ /HEAD>

### **Improve Your Metatags**

- You can find a free metatag builder at: http://www.scrubtheweb.com/abs/builder.html
- **Include relevant terms, but avoid keyword** spamming (using hundreds on non-related terms to drive search traffic to your site)

### Register With Search Engines

- **The major search engines are Google,** Yahoo! and MSN
- **These allow free submissions**
- **There are numerous Websites that will** submit your site to hundreds of search engines. Their value is dubious.

### **Exchange Links**

**Links to and from other Websites help** your search engine rankings ■ You might want to exchange links with similar or related Websites **E** Avoid so-called link farms that only consist of links

### Put Your URL Everywhere

- Set up your E-mail signature to include your URL
- **Put it on your professional correspondence**
- **Use it on your business cards**
- $\blacksquare$  Put it in your signature block (sig) when using an online forum

### **Rankings Are Important**

- **People will go through a few pages of People will go through a few pages of** search engine results, but being on page 50 of Google is useless 50 of Google is useless
- **F** You might want to place a free site meter on your Website (http://www.sitemeter.com) to see how many visitors you have many visitors you have

# Google Results

Froogle

**News** 

 $Go$ 

german game localization

Images

Groups

Web

Local more » Advanced Search **Search** Preferences

#### Web

#### Results 1 - 10 of about 269,000 for german game localization

#### Video Game Globalization: An interview with the author of The Game ...

One interesting example is a game I localized into German. It was a WWII flight simulation where the player could either be American, British, or German ... bytelevel.com/global/game\_globalization.html - 14k - Cached - Similar pages

#### Gamasutra - Features - "The Game Localization Handbook ...

Actual game content can also create some issues for localized versions. ... set caused some concern when the game was localized into German and Japanese. ... www.gamasutra.com/features/20050105/chandler\_01.shtml - 60k - Cached - Similar pages

#### Frank Dietz: German Translation & Software Localization

I am an experienced English-German translator specializing in technical ... (with extensive experience in the field of computer game localization). ... www.frankdietz.com/ - 4k - Cached - Similar pages

#### localize.htm

I can offer complete German translation services for a localization project,

### **Choosing Your Domain Name**

- **Example 2 Choose a unique name that is easy to** remember
- **Research your options carefully, including** the URL ending: .com .net .org .us .info
- **Avoid location-dependent names**
- **Avoid subject-dependent names**

## **Examples for Names**

- $\blacksquare$  www.translations.com
- **L** www.spanishtranslations.com
- **u** www.wordplay.de
- **u** www.tomatotranslations.com
- www.friedadot.com
- www.spanishbusinesstranslations.com www.spanishbusinesstranslations.com
- **u** www.newyorktranslations.com
- www.bettytranslates.com
- www.russiantranslations.com www.russiantranslations.com
- www.johnsmith.com www.johnsmith.com
- www.sabineleutheusserschnarrenberger.com www.sabineleutheusserschnarrenberger.com

### Structuring Your Site

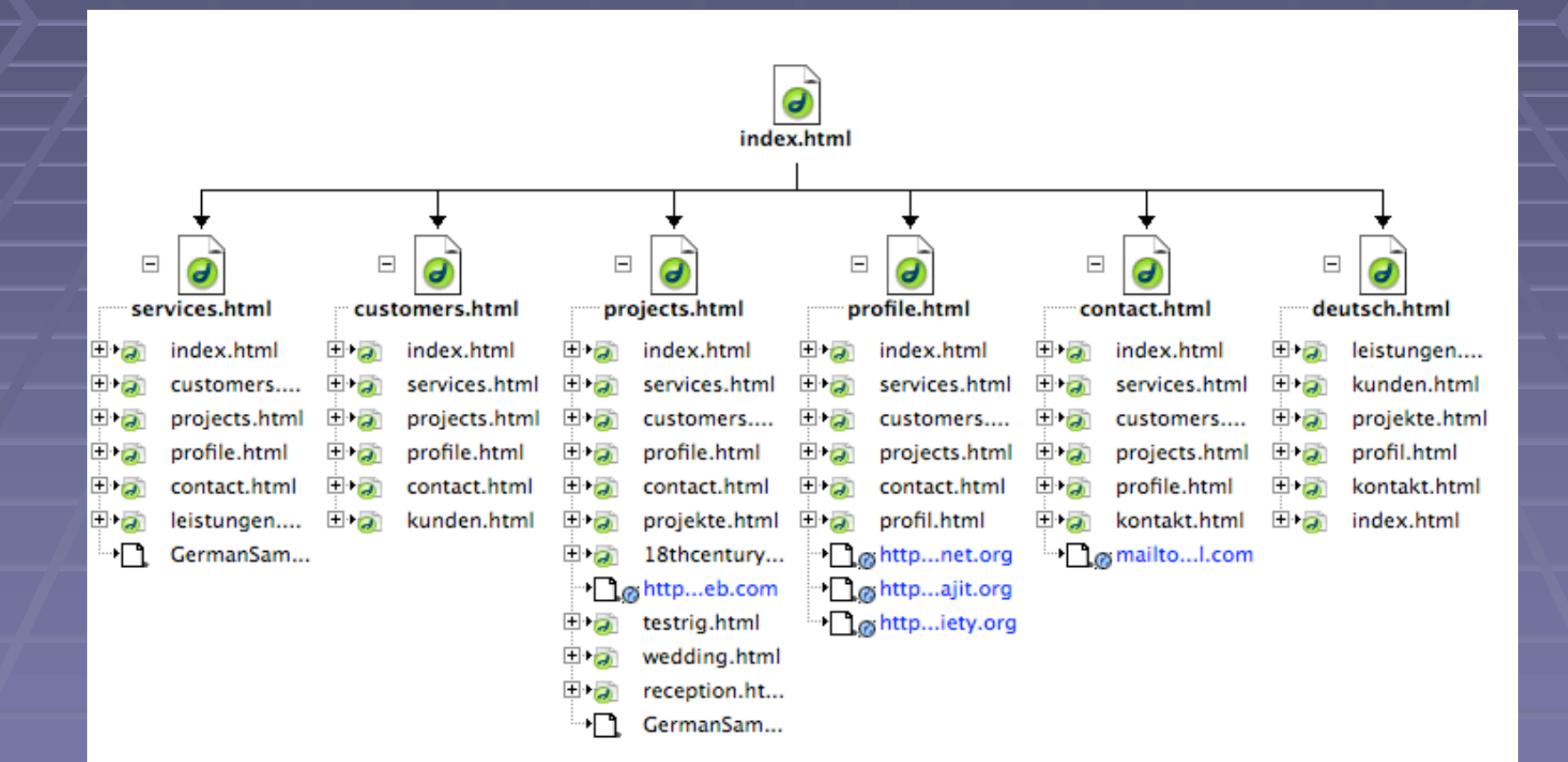

# Using a Website Application

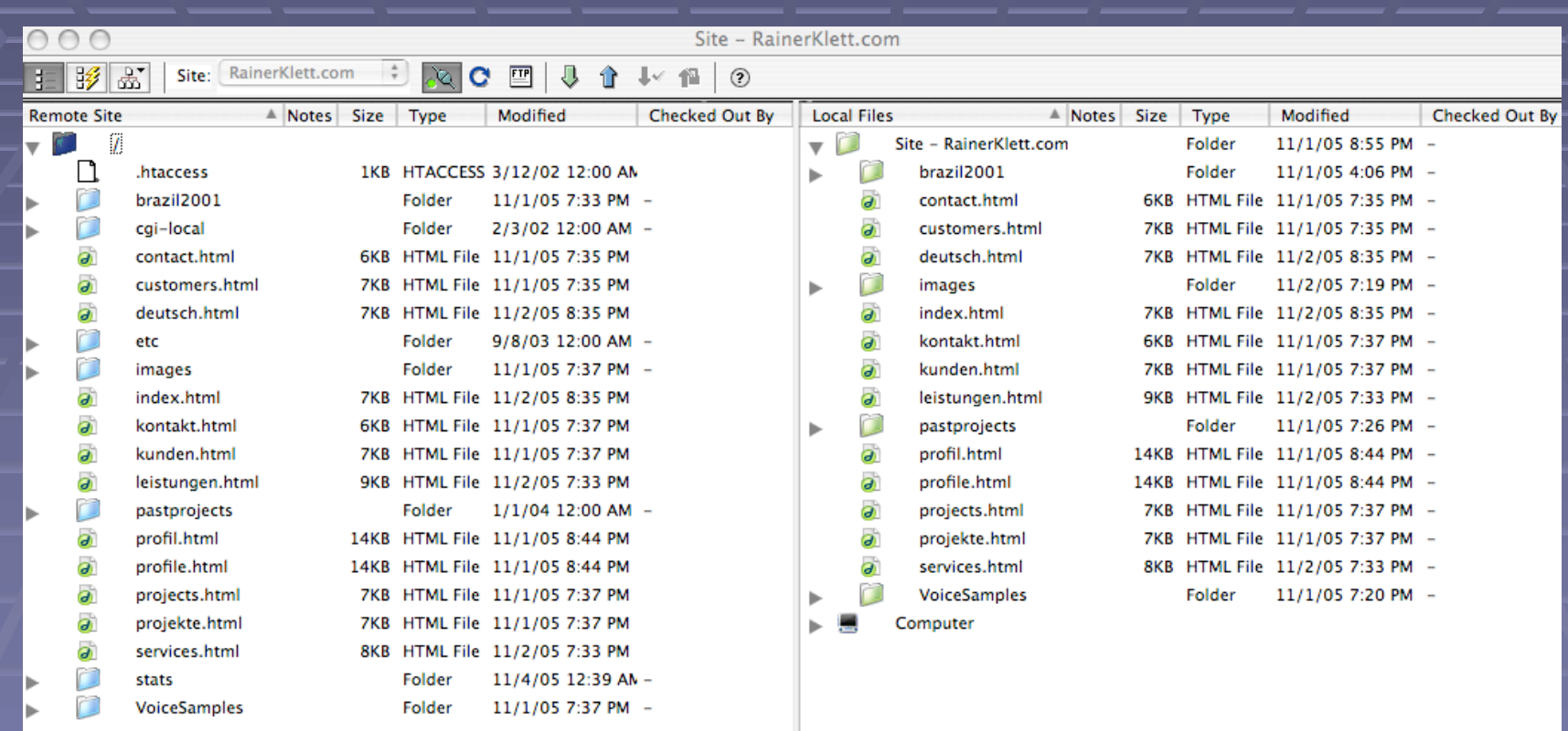

### **Tracking Your Visitors**

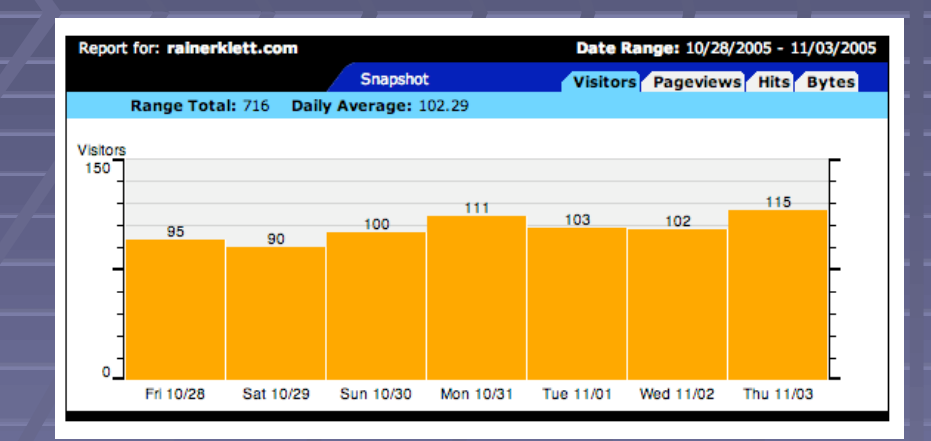

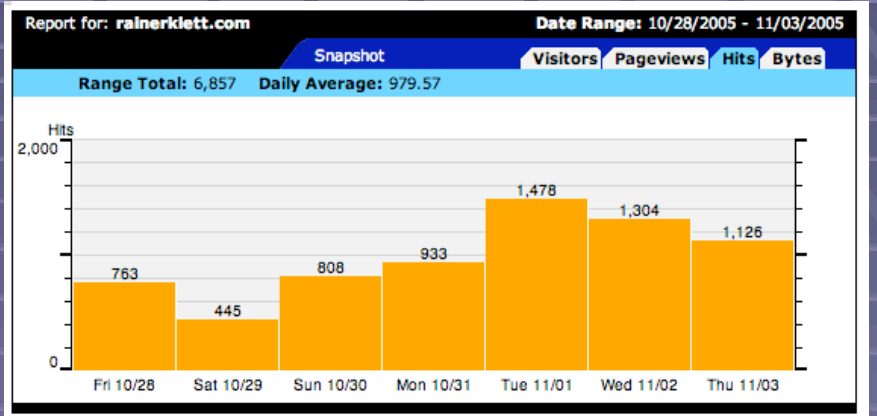

### $\blacksquare$  There is a difference between:

- **number of visitors**
- **number of hits**

### **Content**

- Main page: use as teaser, but keep it simple
- **Examples for other pages:** 
	- **-** Description of services
	- **Background information (education etc.)**
	- Samples of past projects
	- **List of customers and customer quotes**
	- **Contact information**
	- **-** "Request a Quote" form
- **Include pictures (including one of yourself),** make sure to keep them in balance with the text

### Important Points to Keep in Mind

- Make sure the pages are easy to navigate
- Do not use any advertisement pop-ups
- **Political and charity ads are not recommended** (unless they are tied to your specialty/area or (unless they are tied to your specialty/area or expertise)
- Ask for permission before you post samples done for translation agencies
- **Before you "go live":** 
	- Have all text checked by friends/colleagues
	- Also get additional opinions on the appearance once your Homepage is ready to be uploaded to the Web

## **Examples for Websites**

www.hungariantranslation.com/contents.html www.indianscripts.com http://copethecenter.tripod.com/stc/index.html http://hazemazmy.8m.net http://pages.globetrotter.net/pemmann www.personal.kent.edu/~mallcorn/index.html www.jrdias.com/jrd-infogram.htm www.lboffice.de/english/index.html www.korintra.com/int.htm www.impertro.de/impertro\_03.html www.impertro.de/impertro\_03.html www.multidok.de/start/index.php?page=0 www.fernandalevy.com www.truespanish.com/about.htm www.czechtranslations.com www.lighthousetranslations.com www.berndohm.de/index\_en.html http://christopherfield.com